## **Test Case Specification**

April 17, 2020

Prepared by:

Group 1

## **1. Introduction**

This document is a Specification of all the test that we have made during our project, and in this document you can find the server test and also the client test.

## **2. Test Cases: Server chat**

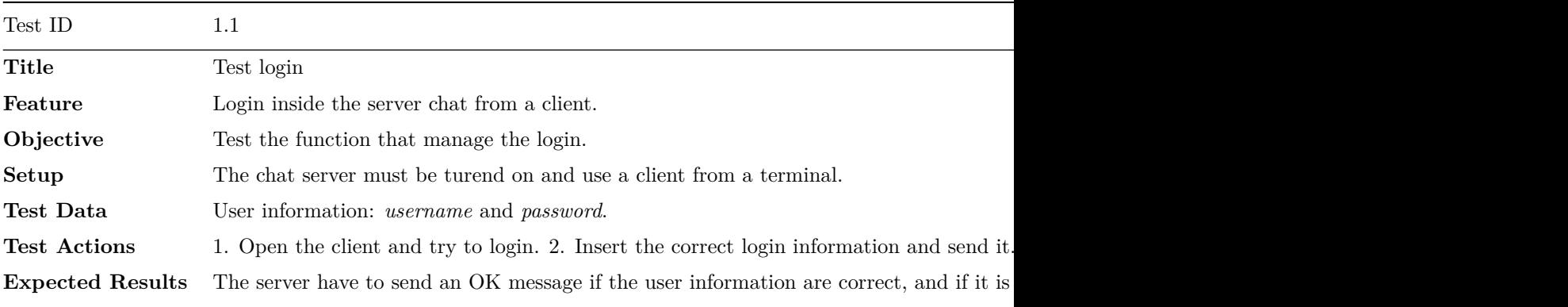

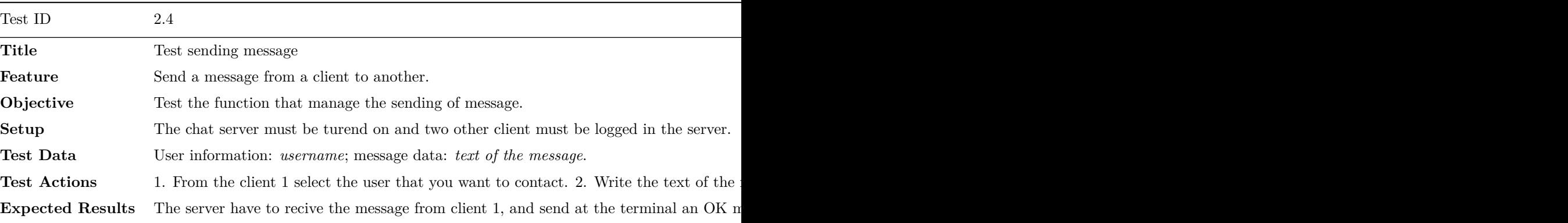

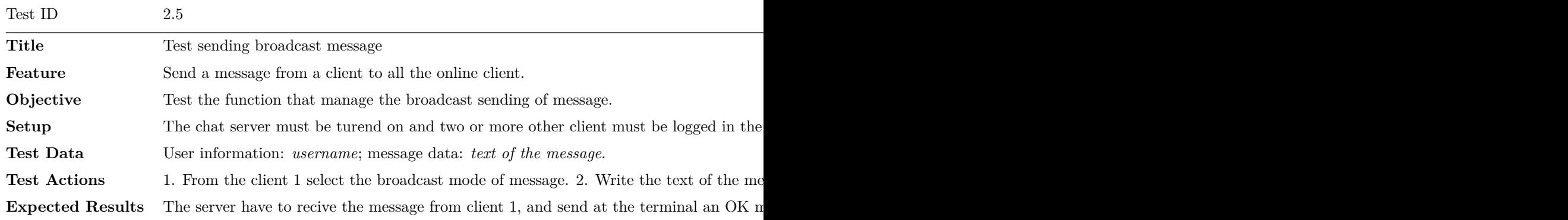

## **3. Test Cases: Client chat**

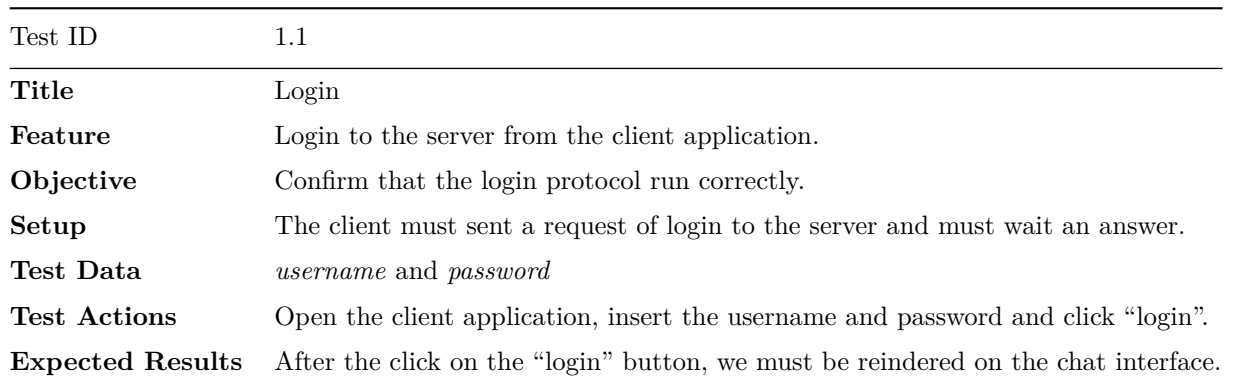

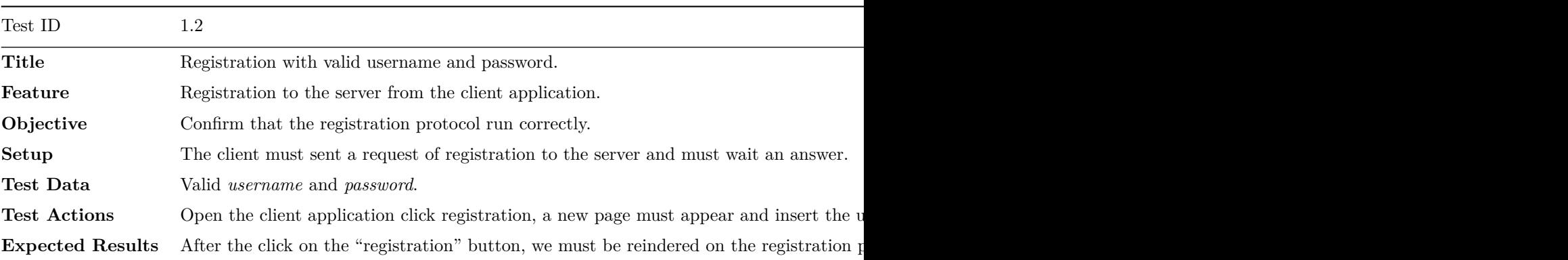

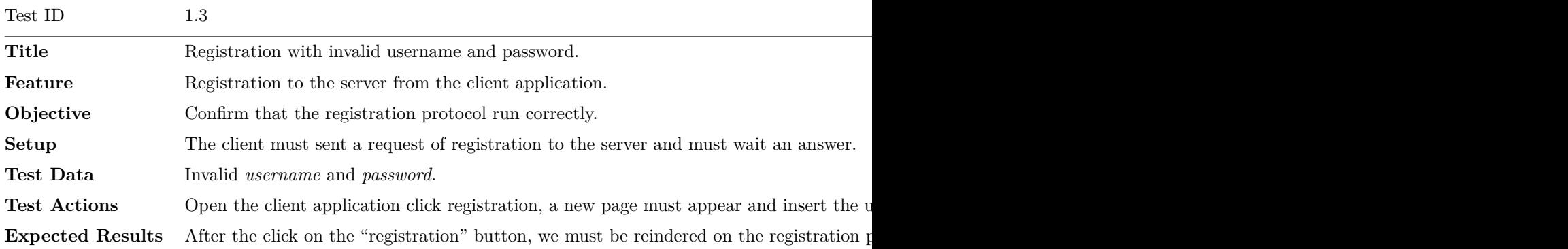